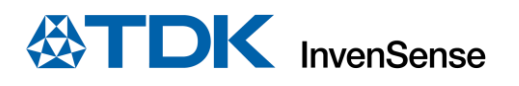

# **SmartMotion Platform Ver. G Hardware User Guide**

InvenSense, Inc. reserves the right to change specifications and information herein without notice unless the product is in mass production and the application note has been designated by InvenSense in writing as subject to a specified Product / Process Change Notification Method regulation.

**InvenSense, a TDK Group Company** 1745 Technology Drive, San Jose, CA 95110 U.S.A +1(408) 988–7339 invensense.tdk.com

Document Number: AN-000300 Revision: 1.1 Date: 12/12/2022

# **TABLE OF CONTENTS**

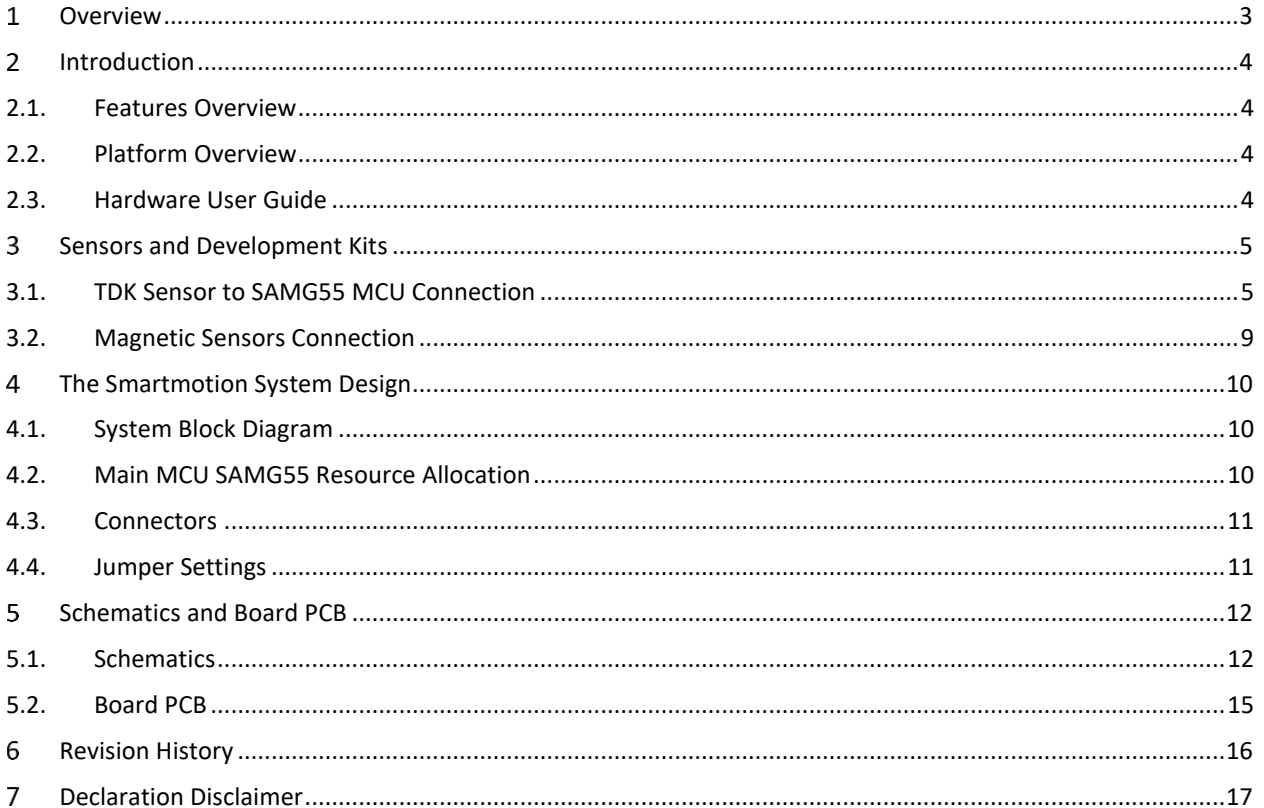

#### <span id="page-2-0"></span>1 *OVERVIEW*

The TDK SmartMotion Platform Ver. G is a comprehensive development system for TDK InvenSense Motion Sensor devices. The platform designed around the Microchip SAMG55 MCU can be used by customers for rapid evaluation and development of InvenSense sensor-based solutions. The platform integrates an on-board Embedded Debugger so external tools are not required to program or debug with the SAMG55 MCU. Each InvenSense motion sensor has its own unique development kit. Their DK numbers are listed in this document.

The SmartMotion platform comes with the necessary software including InvenSense Motion Link, a GUI based development tool and embedded Motion Drivers (eMD) for InvenSense motion sensors.

Embedded Motion Drivers (eMD) consist of a set of APIs to configure various aspects of the platform including motion sensor parameters such as full-scale range (FSR), output data rate (ODR), low-power or low-noise mode, and sensor interface to host (I<sup>2</sup>C, SPI). eMDs will also provide the following enhanced motion functions that run on the MCU:

- Sensor Fusion
- Accelerometer and Gyroscope Calibration
- Android Functions: Game Rotation Vector, Gravity, Linear Acceleration

Motion Link is a GUI based development tool included with the platform. It can be used to capture and visualize the sensor data from the motion sensor.

The platform supports Atmel Studio and is compatible with Microchip Xplained Pro Extension boards. Xplained Pro extension series evaluation kits offer additional peripherals to extend the features of the board and ease the development of customer designs.

#### <span id="page-3-0"></span> $\mathcal{P}$ *INTRODUCTION*

## <span id="page-3-1"></span>**2.1. FEATURES OVERVIEW**

- Integrated TDK InvenSense motion sensor
- Support for a magnetic sensor with plug in daughter boards (DB)
- Microchip SAMG55 microcontroller with 512 KB Flash
- On-board Embedded debugger (EDBG) for programming and debugging
- Built in FTDI USB to UART interface for fast motion sensor data transfer
- USB Connectors for host interface to software debug and data logging
- Board Power Supply through USB

## <span id="page-3-2"></span>**2.2. PLATFORM OVERVIEW**

The TDK SmartMotion Platform Ver. G is a hardware unit for TDK sensor product evaluation and algorithm software development. The platform offers support for many different application developments. The board shown below is the DK-20670 board (with TDK sensor in slot U2).

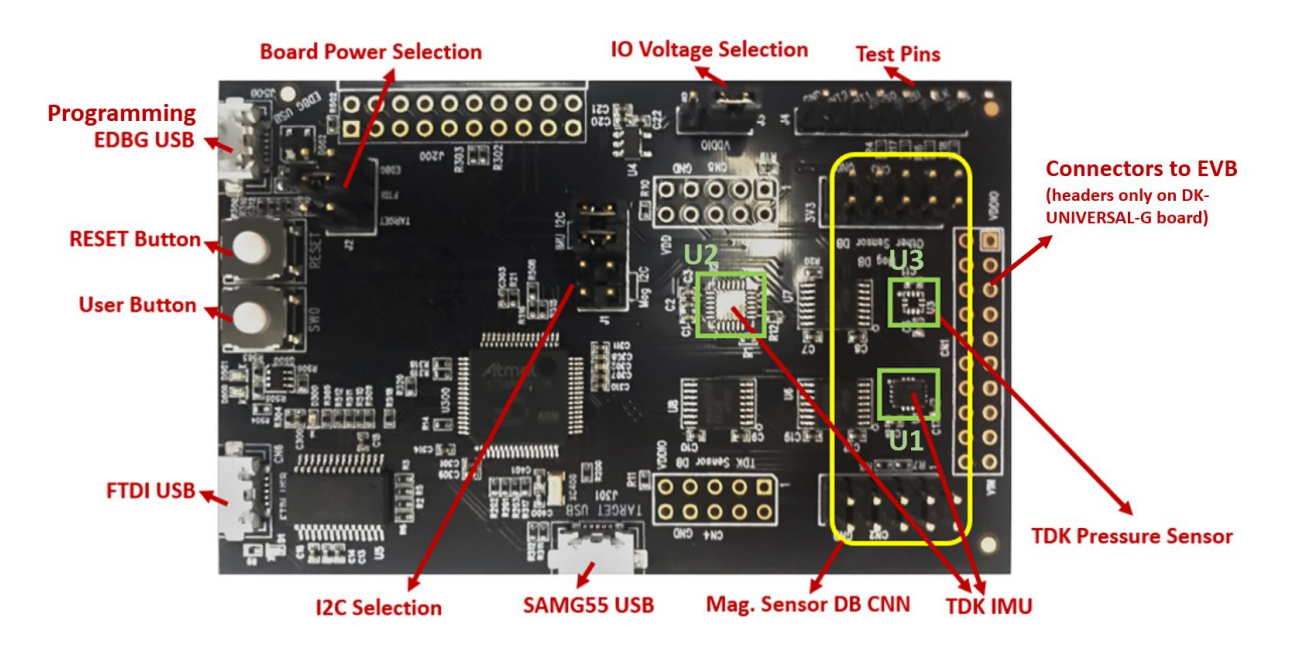

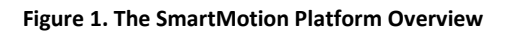

## <span id="page-3-3"></span>**2.3. HARDWARE USER GUIDE**

The TDK SmartMotion Platform Ver. G is compatible with Microchip's SAM G55 Xplained Pro for updating and flashing the firmware. The link to the Atmel Xplained Pro user guide is here:

[http://www.atmel.com/Images/Atmel-42389-SAM-G55-Xplained-Pro\\_User-Guide.pdfT](http://www.atmel.com/Images/Atmel-42389-SAM-G55-Xplained-Pro_User-Guide.pdf)o set up board, click on Device Programming (Ctrl + Shift + P) and select EDBG as the Tool.

#### <span id="page-4-0"></span> $\overline{3}$ *SENSORS AND DEVELOPMENT KITS*

## <span id="page-4-1"></span>**3.1. TDK SENSOR TO SAMG55 MCU CONNECTION**

The TDK SmartMotion Platform Ver. G supports multiple types of TDK IMUs and pressure sensors. [Table 1](#page-4-2) lists the TDK Sensor Development Kit (DK) ordering information.

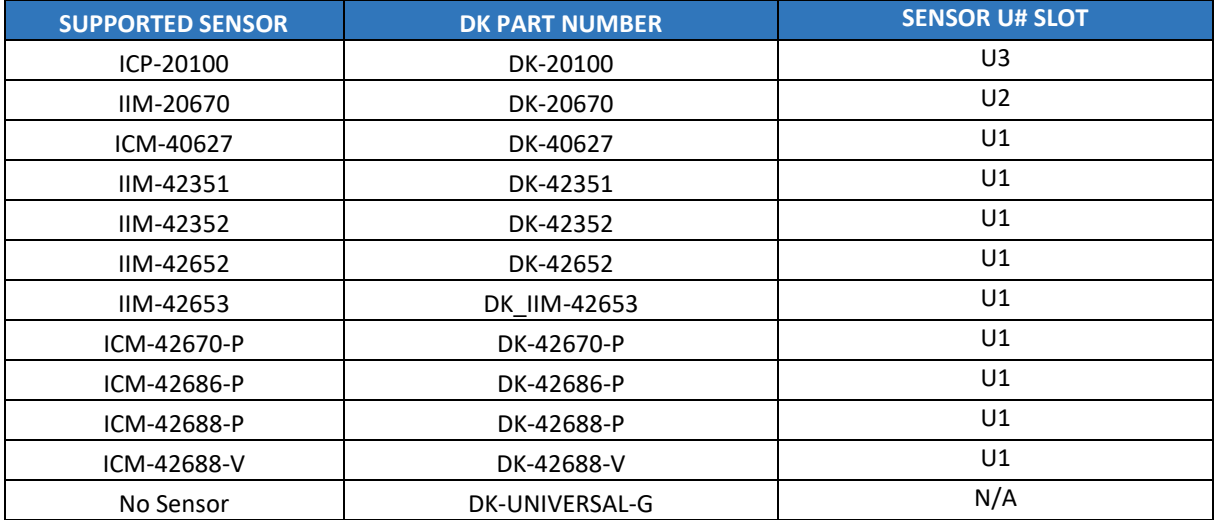

**Table 1. Sensors and DKs**

#### <span id="page-4-2"></span>**DK-20100**

The DK-20100 is the development kit for TDK pressure sensor ICM-20100.

The ICP-20100 pressure sensor provides a high-accuracy, low power barometric pressure and temperature sensor solution that integrates a capacitive pressure sensor for monitoring pressure changes in the range of 30 to 110 kPa.

Please refer to the datasheet for the sensor details.

The ICP-20100 is connected to SAMG55 MCU I<sup>2</sup>C or SPI. The software will select the interface type.

The sensor  $I^2C$  slave address is 0x63, and its SPI /CS = NPCS0.

The VDDIO voltage level can be set by J3 to 1.8V or 3.3V.

#### **DK-20670**

The DK-20670 is the development kit for TDK IMU IIM-20670.

The IIM-20670 is an Industrial grade 6-axis MotionTracking™ device that combines a 3-axis gyroscope and a 3-axis accelerometer in a small 4.5x4.5x1.1 mm (24-pin DQFN). There are two built-in temperature sensors. It uses an SPI digital interfaceSPI.

Please refer to the datasheet for the sensor details.

The IIM-20670 is connected to SAMG55 MCU SPI with NPCS0.

The digital interface voltage level is 3.3V on the DK-20670. J3 for VDDIO selection must be set to pins 1-2 for 3.3V.

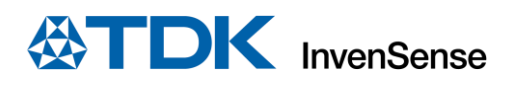

#### **DK-40627**

The DK-40627 is the development kit for TDK IMU ICM-40627.

The ICM-40627 SmartMotion™ sensor is a 6-axis MEMS MotionTracking device that combines a 3-axis gyroscope and a 3-axis accelerometer. This device is targeted at gesture-based handheld devices such as a mouse. It comes bundled with TDK's Air Motion Library, which enables precise mouse pointing, swipe, roll, and other motion gestures. ICM-40627 has a configurable host interface that supports I<sup>2</sup>C and SPI serial communication, features a 2 KB FIFO and 2 programmable interrupts with ultra-low power wake-on-motion support to minimize system power consumption.

Please refer to the datasheet for the sensor details.

The ICM-40627 is connected to SAMG55 MCU I2C and SPI on the DK-40627. The software will select the interface type.

The sensor  $I^2C$  slave address is 0x68, and its SPI /CS = NPCS0.

The VDDIO voltage level can be set by J3 to 1.8V or 3.3V.

#### **DK-42351**

The DK-42351 is the development kit for TDK 3x Accel IIM-42351.

The IIM-42351 is a 3-axis accelerometer packaged in a small 2.5 mm x 3 mm x 0.91 mm (14-pin LGA) package. It has an output data rate up to 8 kHz. The IIM-42351 includes multiple capabilities to enable easy, robust, and accurate inertial and inclination measurements in Industrial applications. It has a 2 KB FIFO that can lower the traffic on the serial bus interface and reduce power consumption by allowing the system processor to burst read sensor data and then go into a low-power mode. Its operation temperature range is -40°C to 105°C.

Please refer to the datasheet for the sensor details.

The IIM-42351 is connected to SAMG55 MCU I2C and SPI on the DK-42351. The software will select the interface type.

The sensor  $I^2C$  slave address is 0x68, and its SPI /CS = NPCS0.

The VDDIO level can be set by J3 to 1.8V or 3.3V.

#### **DK-42352**

The DK-42352 is the development kit for TDK 3x Accel IIM-42352.

The IIM-42352 is a 3-axis accelerometer packaged in a small 2.5 mm x 3 mm x 0.91 mm (14-pin LGA) package. It has a wide and flat frequency response range from dc to 4 kHz (±3 dB point) with an output data rate up to 32 kHz. The IIM-42352 includes multiple capabilities to enable easy, robust, and accurate inertial and vibration measurements in Industrial applications. It has a 2 KB FIFO that can lower the traffic on the serial bus interface and reduce power consumption by allowing the system processor to burst read sensor data and then go into a lowpower mode. Its operation temperature range is -40°C to 105°C.

Please refer to the datasheet for the sensor details.

The IIM-42352 is connected to SAMG55 MCU  $1^2$ C and SPI on the DK-42352. The software will select the interface type.

The sensor  $I^2C$  slave address is 0x68, and its SPI /CS = NPCS0.

The VDDIO level can be set by J3 to 1.8V or 3.3V.

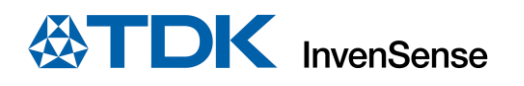

#### **DK-42652**

The DK-42652 is the development kit for TDK IMU IIM-42652.

The IIM-42652 is a 6-axis SmartIndustrial™ MotionTracking device that supports an extended operating temperature range. The IIM-42652 combines a 3-axis gyroscope and a 3-axis accelerometer in a small 2.5 mm x 3 mm x 0.91 mm (14-pin LGA) package. It also features a 2 KB FIFO that can lower the traffic on the serial bus interface and reduce power consumption by allowing the system processor to burst read sensor data and then go into a low-power mode. Its operation temperature range is -40°C to 105°C.

Please refer to the datasheet for the sensor details.

The IIM-42652 is connected to SAMG55 MCU I2C and SPI on the DK-42652. The software will select the interface type.

The sensor  $I^2C$  slave address is 0x68, and its SPI /CS = NPCS0.

The VDDIO level can be set by J3 to 1.8V or 3.3V.

#### 3.1.1.7. DK IIM-42653

The DK IIM-42653 is the development kit for TDK IMU IIM-42653.

The IIM-42653 is a 6-axis SmartIndustrial™ MotionTracking device that supports an extended operating temperature range. The IIM-42652 combines a 3-axis gyroscope and a 3-axis accelerometer in a small 2.5 mm x 3 mm x 0.91 mm (14-pin LGA) package. It also features a 2 KB FIFO that can lower the traffic on the serial bus interface and reduce power consumption by allowing the system processor to burst read sensor data and then go into a low-power mode. Its operation temperature range is -40°C to 105°C.

Please refer to the datasheet for the sensor details.

The IIM-42653 is connected to SAMG55 MCU I2C and SPI on the DK\_IIM-42653. The software will select the interface type.

The sensor  $I^2C$  slave address is 0x68, and its SPI /CS = NPCS0.

The VDDIO level can be set by J3 to 1.8V or 3.3V.

#### **DK-42670-P**

The DK-42670-P is the development kit for TDK IMU ICM-42670-P.

The ICM-42670-P is a high performance 6-axis MEMS MotionTracking device that combines a 3-axis gyroscope and a 3-axis accelerometer. It has a configurable host interface that supports I3C<sup>SM</sup>, I<sup>2</sup>C, and SPI serial communication, features up to 2.25 KB FIFO and 2 programmable interrupts with ultra-lowpower wake-on-motion support to minimize system power consumption.

Please refer to the datasheet for the sensor details.

The ICM-42670-P is connected to SAMG55 MCU I2C and SPI on the DK-42670-P. The software will select the interface type.

The sensor  $I^2C$  slave address is 0x68, and its SPI /CS = NPCS0.

The VDDIO voltage level can be set by J3 to 1.8V or 3.3V.

#### **DK-42686-P**

The DK-42686-P is the development kit for TDK IMU ICM-42686-P.

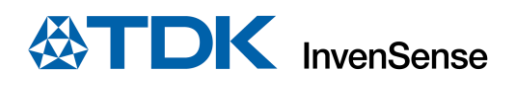

The ICM-42686-P is a 6-axis MEMS MotionTracking device that combines a 3-axis gyroscope and a 3-axis accelerometer. It has a configurable host interface that supports I3C<sup>SM</sup>, I<sup>2</sup>C, and SPI serial communication, features a 2 kB FIFO and 2 programmable interrupts with ultra low-power wake-on-motion support to minimize system power consumption.

The ICM-42686-P has an extended full-scale range (FSR) of ±4000 dps for gyroscope and ±32g for accelerometer to support precise motion analysis for today's wearable and sports solutions, including game controllers, golf or tennis swing analyzers, intelligent soccer balls, or basketballs that track the player's performance.

Please refer to the datasheet for the sensor details.

The ICM-42686-P is connected to SAMG55 MCU I2C and SPI on the DK-42686-P. The software will select the interface type.

The sensor  $I^2C$  slave address is 0x68, and its SPI /CS = NPCS0.

The VDDIO voltage level can be set by J3 to 1.8V or 3.3V.

#### **DK-42688-P**

The DK-42688-P is the development kit for TDK IMU ICM-42688-P.

The ICM-42688-P is a 6-axis MEMS MotionTracking device that combines a 3-axis gyroscope and a 3-axis accelerometer. It has a configurable host interface that supports  $13C^{SM}$ ,  $12C$ , and SPI serial communication, features a 2 KB FIFO and 2 programmable interrupts with ultra low-power wake-on-motion support to minimize system power consumption.

Please refer to the datasheet for the sensor details.

The ICM-42688-P is connected to SAMG55 MCU I2C and SPI on the DK-42688-P. The software will select the interface type.

The sensor  $I^2C$  slave address is 0x68, and its SPI /CS = NPCS0.

The VDDIO voltage level can be set by J3 to 1.8V or 3.3V.

#### **DK-42688-V**

The DK-42688-V is the development kit for TDK IMU ICM-42688-V.

The ICM-42688-V is a 6-axis MEMS MotionTracking device that combines a 3-axis gyroscope and a 3-axis accelerometer. It has a configurable host interface that supports I3C<sup>SM</sup>, I<sup>2</sup>C, and SPI serial communication, features a 2 KB FIFO and 2 programmable interrupts with ultra low-power wake-on-motion support to minimize system power consumption. It is bundled with 3DoF algorithm software.

Please refer to the datasheet for the sensor details.

The ICM-42688-V is connected to SAMG55 MCU I2C and SPI on the DK-42688-V. The software will select the interface type.

The sensor  $I^2C$  slave address is 0x68, and its SPI /CS = NPCS0.

The VDDIO voltage level can be set by J3 to 1.8V or 3.3V.

#### **3.1.1.12. DK-UNIVERSAL-G**

The DK-UNIVERSAL-G is the development kit for DB (sensor daughter board) and EVB (sensor evaluation board). There is no sensor mounted on the DK-UNIVERSAL-G board. CN1 for EVB and CN4/CN5 for DB are mounted on board for people to evaluate sensors which are not listed in this document.

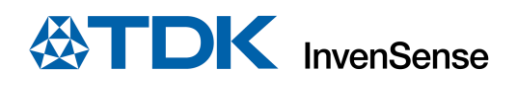

## <span id="page-8-0"></span>**3.2. MAGNETIC SENSORS CONNECTION**

Third party magnetic sensors can be connected to the same SAMG55 MCU I<sup>2</sup>C bus with TDK sensor through DB, assuming it has a different slave address.

CN2/3 are designed for the magnetic sensor DB plug in. It only supports I<sup>2</sup>C.

#### <span id="page-9-0"></span> $\overline{\mathcal{A}}$ *THE SMARTMOTION SYSTEM DESIGN*

This section is a system design overview and addresses MCU SAMG55 resource allocation.

## <span id="page-9-1"></span>**4.1. SYSTEM BLOCK DIAGRAM**

On board EDBG MCU AT32UC3A4256HHB-C1UR allows user to do main MCU SAMG55 debug, trace, and programming without using external tools. Figure 2 shows the system block diagram.

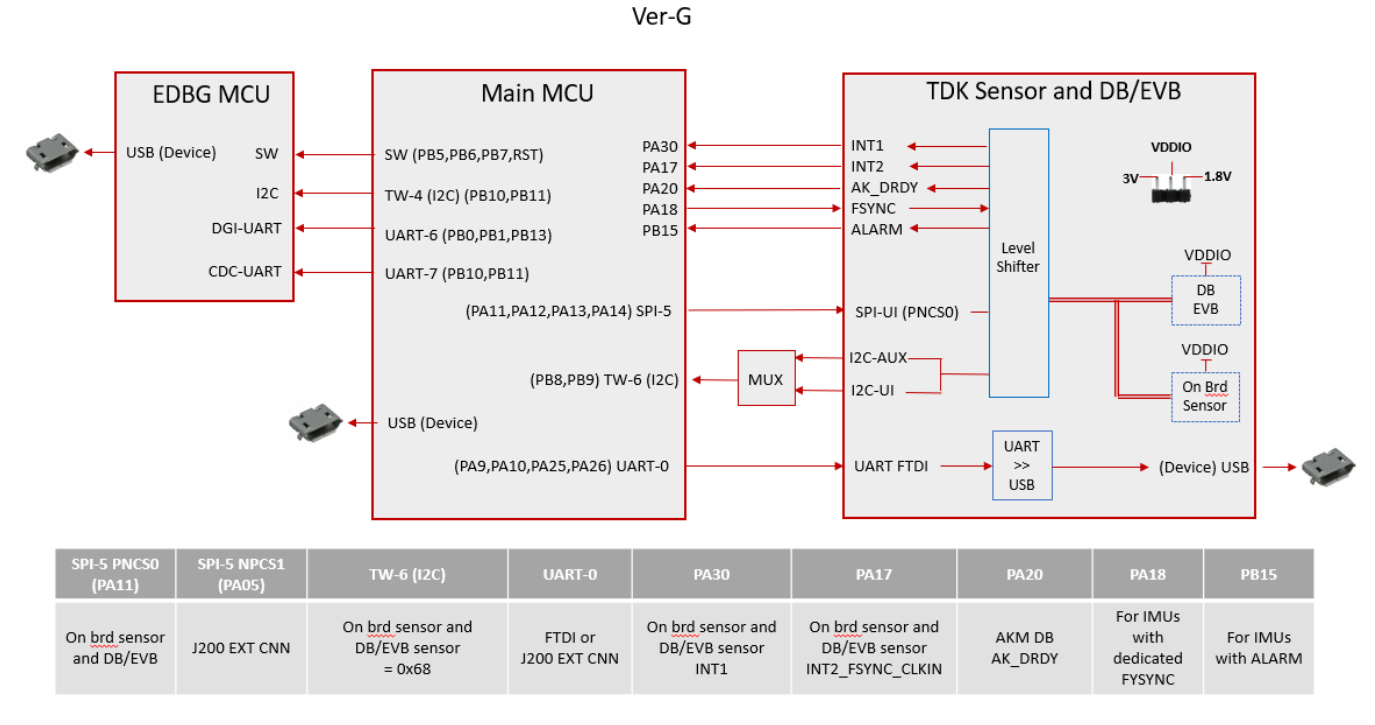

**Figure 2. System Block Diagram**

## <span id="page-9-3"></span><span id="page-9-2"></span>**4.2. MAIN MCU SAMG55 RESOURCE ALLOCATION**

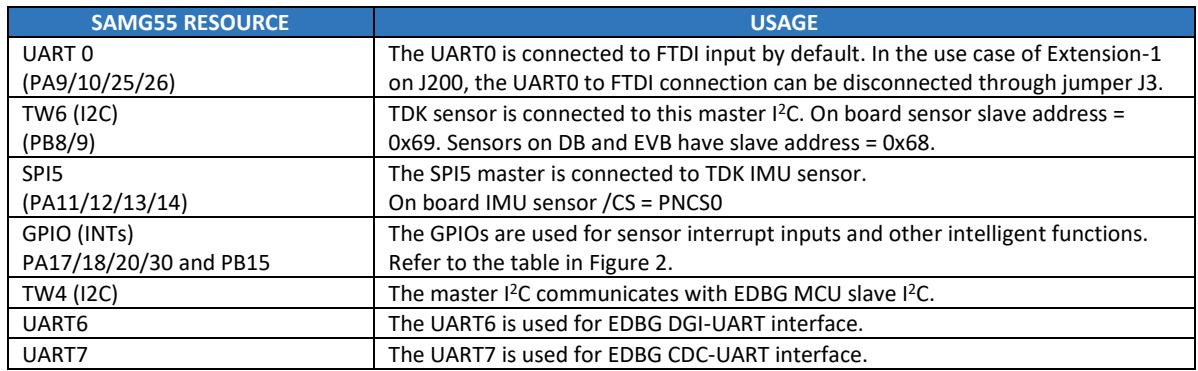

**Table 2. SAMG55 Resource Allocation**

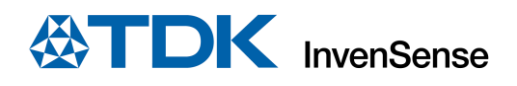

## <span id="page-10-0"></span>**4.3. CONNECTORS**

**Error! Reference source not found.** details the TDK SmartMotion Platform Ver. G connector and header reference names and descriptions.

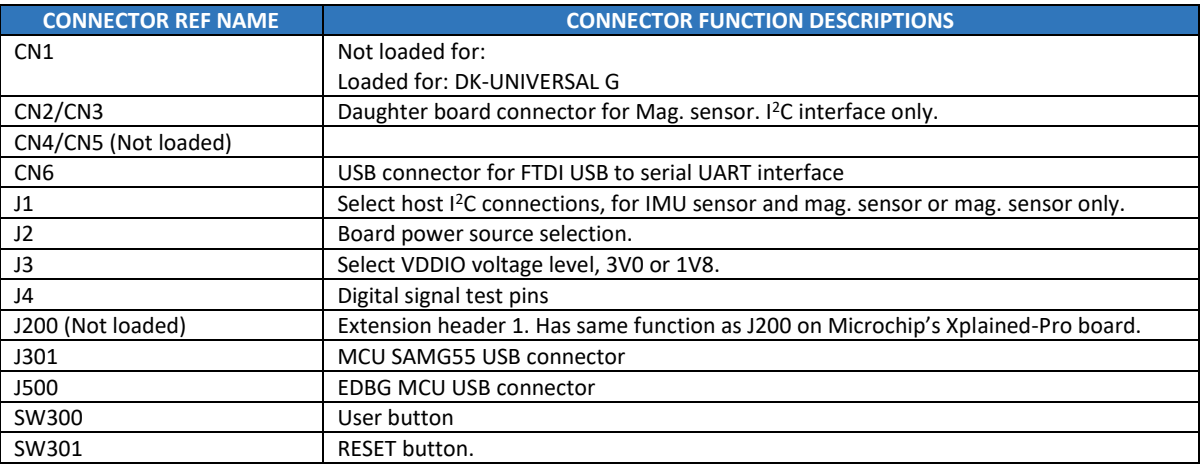

#### **Table 3. Connectors**

## <span id="page-10-1"></span>**4.4. JUMPER SETTINGS**

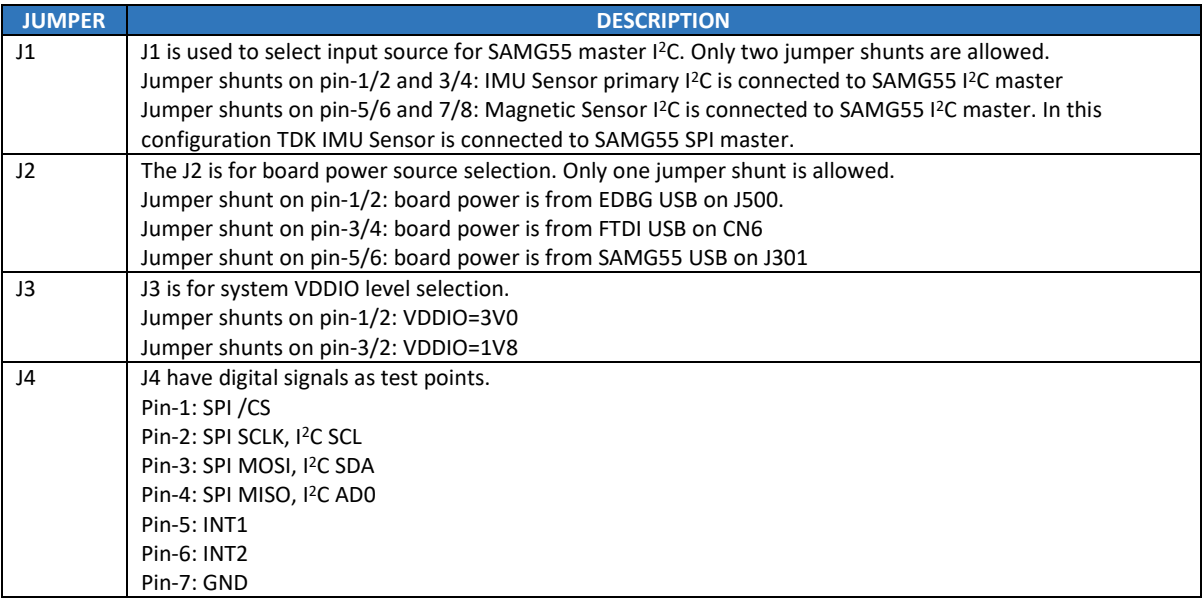

**Table 4. Jumper Setting**

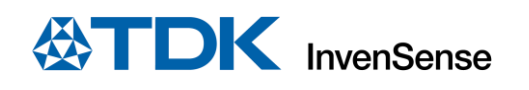

#### <span id="page-11-0"></span>5 *SCHEMATICS AND BOARD PCB*

## <span id="page-11-1"></span>**5.1. SCHEMATICS**

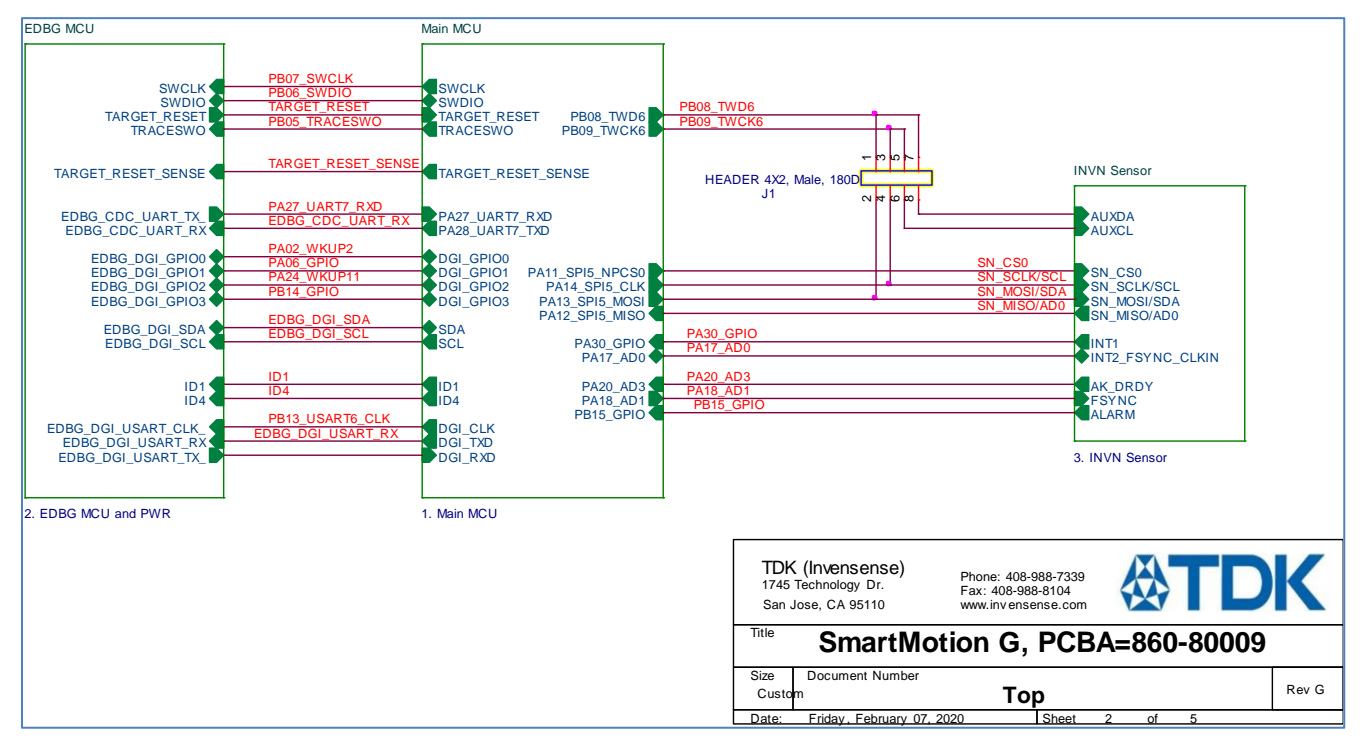

**Figure 3. Hierarchy Top**

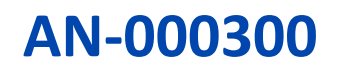

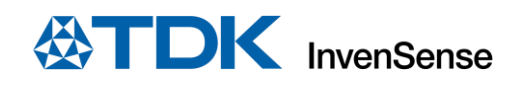

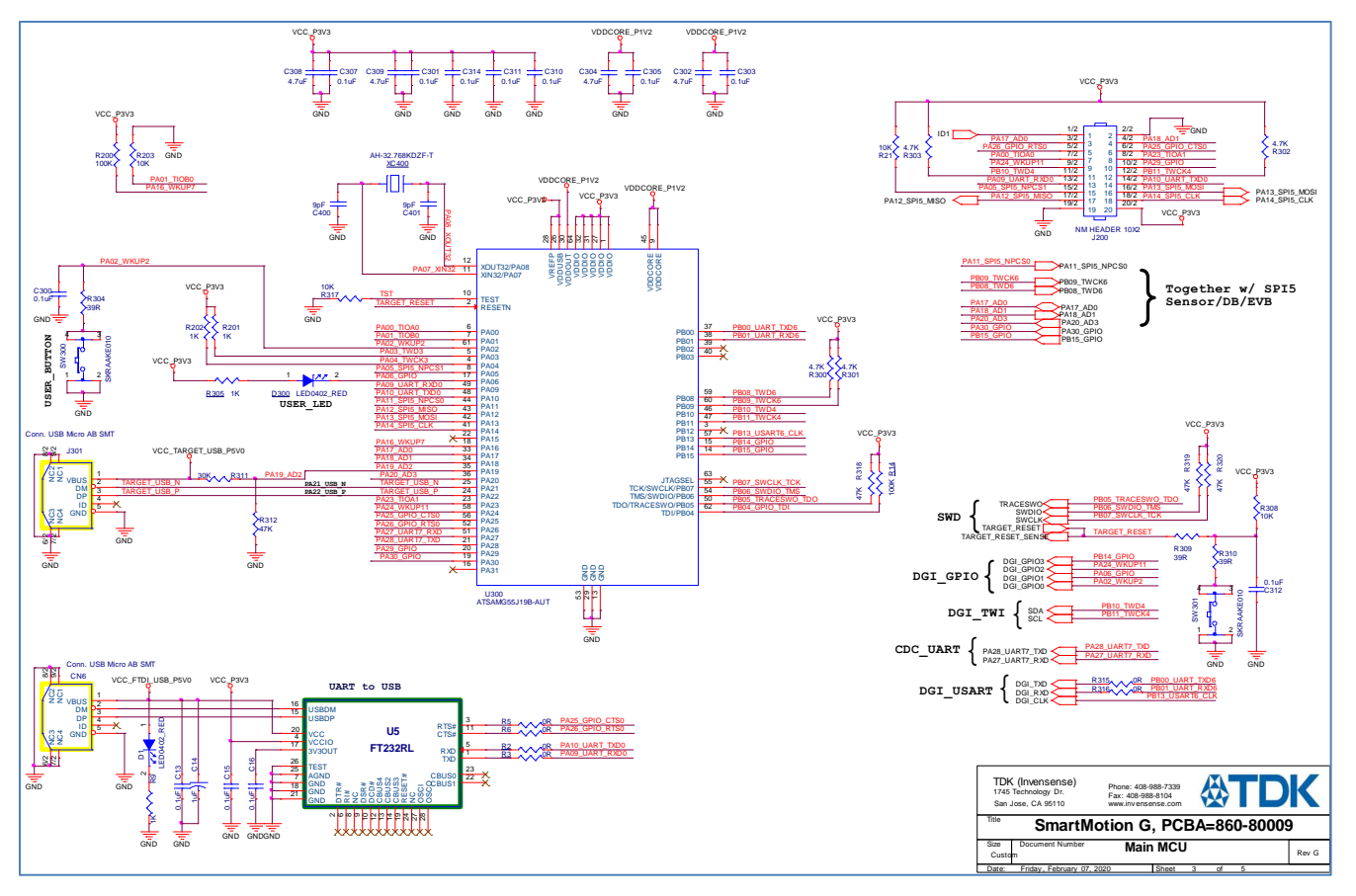

**Figure 4. Main MCU**

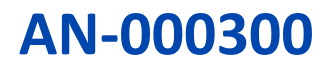

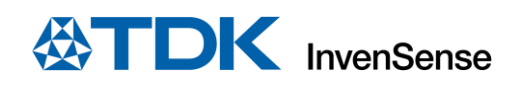

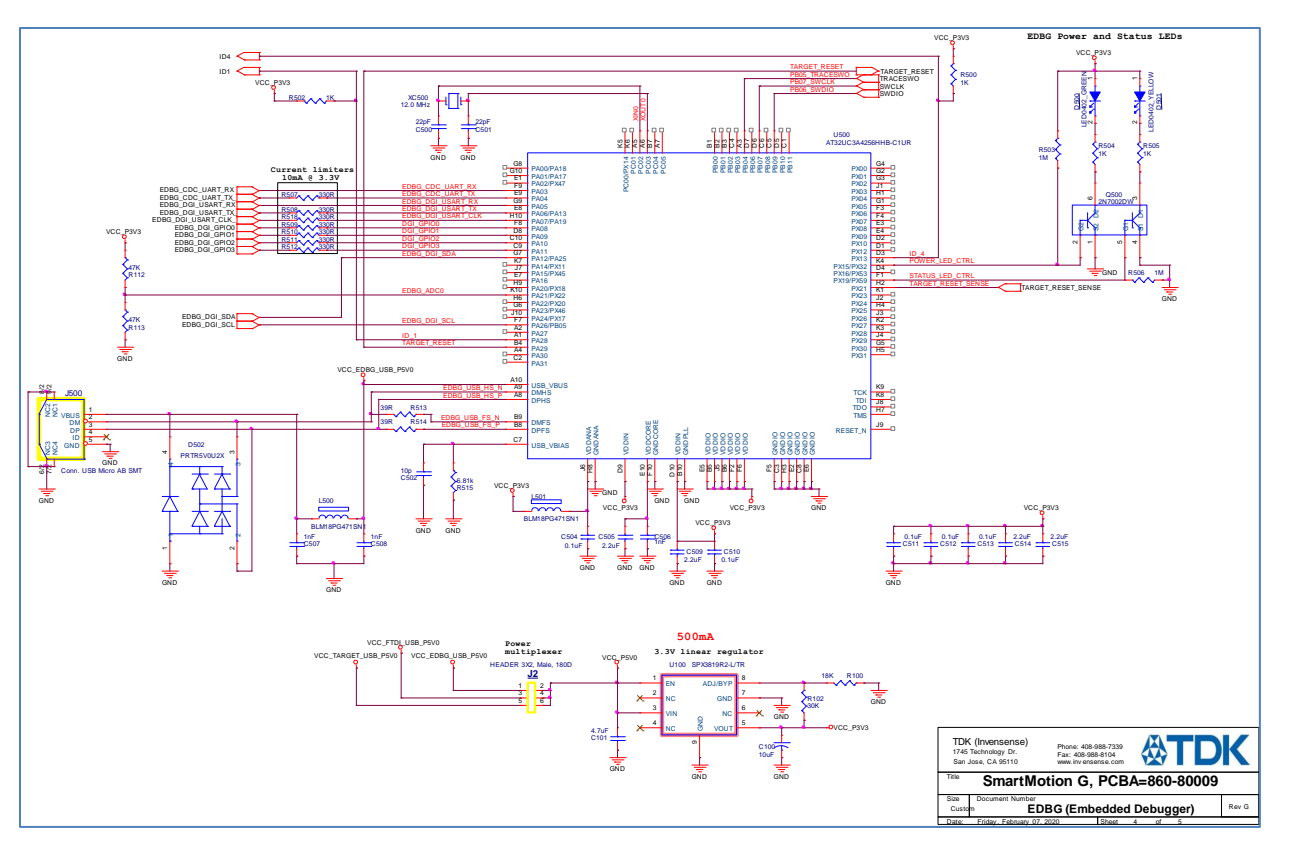

**Figure 5. Embedded Debugger**

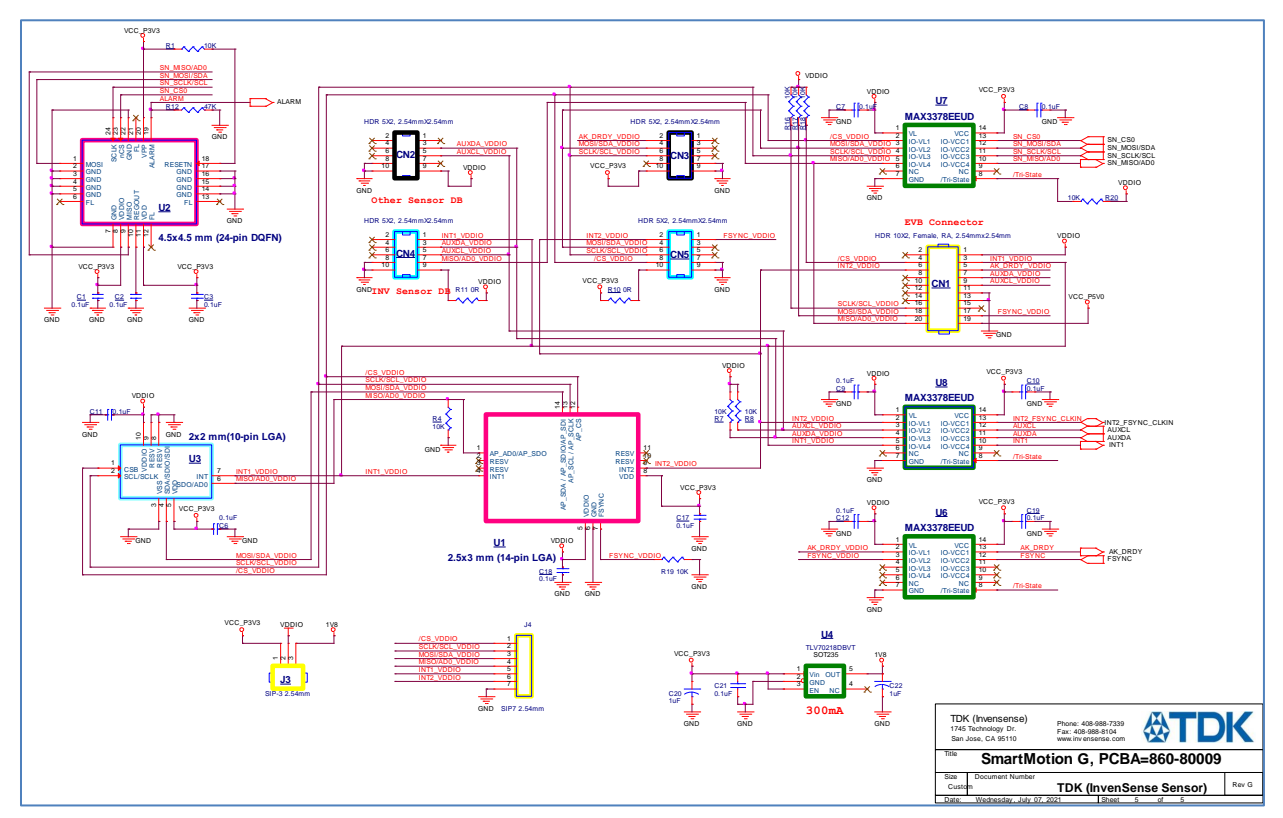

**Figure 6. Sensors, DB and EVB connectors**

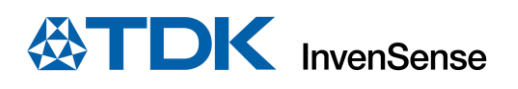

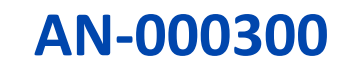

## <span id="page-14-0"></span>**5.2. BOARD PCB**

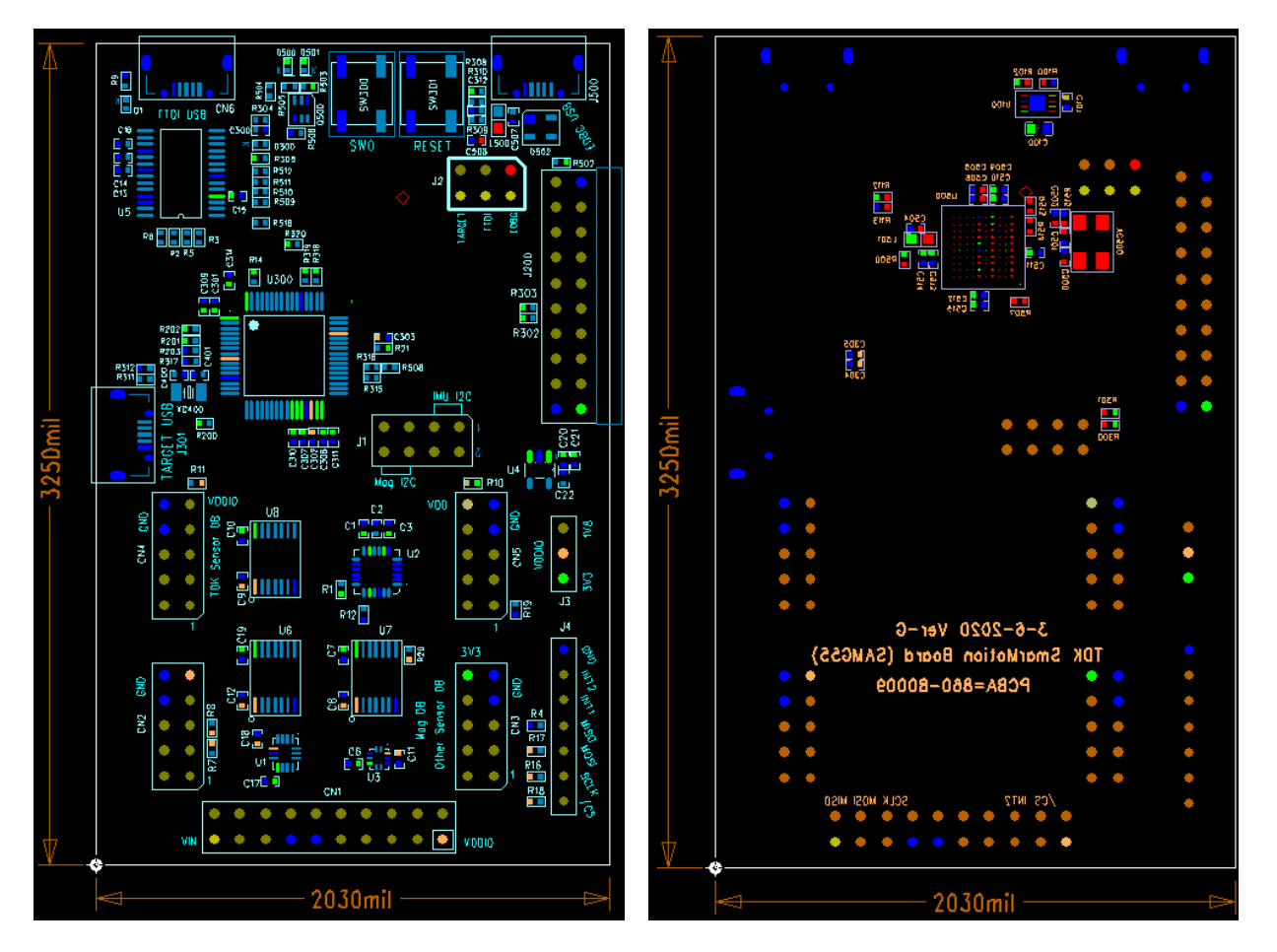

**Figure 7. Ver. G PCB Top view (left) and Bottom view (right)**

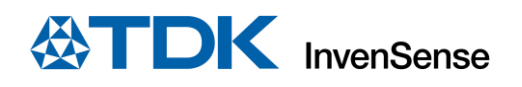

## <span id="page-15-0"></span>*REVISION HISTORY*

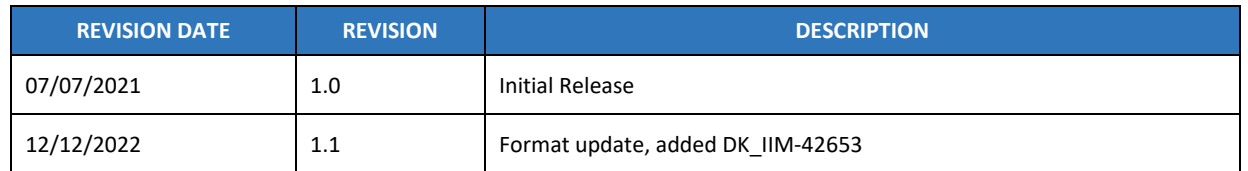

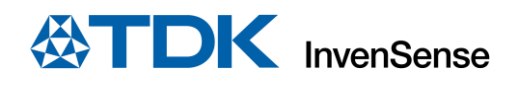

#### <span id="page-16-0"></span>7 *DECLARATION DISCLAIMER*

InvenSense believes the environmental and other compliance information given in this document to be correct but cannot guarantee accuracy or completeness. Conformity documents substantiating the specifications and component characteristics are on file. InvenSense subcontracts manufacturing, and the information contained herein is based on data received from vendors and suppliers, which has not been validated by InvenSense.

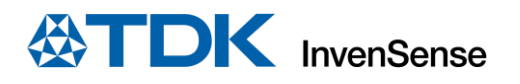

This information furnished by InvenSense or its affiliates ("TDK InvenSense") is believed to be accurate and reliable. However, no responsibility is assumed by TDK InvenSense for its use, or for any infringements of patents or other rights of third parties that may result from its use. Specifications are subject to change without notice. TDK InvenSense reserves the right to make changes to this product, including its circuits and software, in order to improve its design and/or performance, without prior notice. TDK InvenSense makes no warranties, neither expressed nor implied, regarding the information and specifications contained in this document. TDK InvenSense assumes no responsibility for any claims or damages arising from information contained in this document, or from the use of products and services detailed therein. This includes, but is not limited to, claims or damages based on the infringement of patents, copyrights, mask work and/or other intellectual property rights.

Certain intellectual property owned by InvenSense and described in this document is patent protected. No license is granted by implication or otherwise under any patent or patent rights of InvenSense. This publication supersedes and replaces all information previously supplied. Trademarks that are registered trademarks are the property of their respective companies. TDK InvenSense sensors should not be used or sold in the development, storage, production or utilization of any conventional or mass-destructive weapons or for any other weapons or life threatening applications, as well as in any other life critical applications such as medical equipment, transportation, aerospace and nuclear instruments, undersea equipment, power plant equipment, disaster prevention and crime prevention equipment.

©2021 InvenSense. All rights reserved. InvenSense, MotionTracking, MotionProcessing, MotionProcessor, MotionFusion, MotionApps, DMP, AAR, and the InvenSense logo are trademarks of InvenSense, Inc. The TDK logo is a trademark of TDK Corporation. Other company and product names may be trademarks of the respective companies with which they are associated.

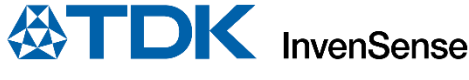

©2021 InvenSense. All rights reserved.